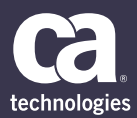

# **Puppet Action Pack**

#### **At A Glance**

The Puppet Action Pack for CA Automic Release Automation adds an out of the box integration point to Puppet, enabling users to orchestrate it as part of an automated Continuous Delivery pipeline that extends into production. Adding this action pack to your release automation environment will also ensure that any Puppet activity as part of a deployment or even standalone is always available for monitoring and all outputs are kept in context for debugging and compliance needs.

#### **KEY FEATURES**

- Orchestrate Puppet as part of bigger application release and deployment processes
- Built-in actions for working with Puppet:
- Nodes, classes, groups can all be dynamically manipulated
- Agents can be bootstrapped and removed
- Running agents arbitrarily both directly or using an MCollective agent

#### **KEY FEATURES**

- Multi-platform support allows you to manage and visualize a business process end-to-end, across mainframe, distributed applications and the cloud from a central point of control
- Event-driven automation adds the capability to perform on-demand workload automation and eliminates overheads that might be incurred when polling to check status
- Easy job design delivered by a consumer- style, drag-and-drop webbased interface simplifies the creation of jobs and workflows
- Workload analytics provides job execution reporting and forecasting capabilities based on historical data or hypothetical scenarios

#### **Business Challenges**

Puppet is an open source systems management tool for centralizing and automating configuration management, the detailed recording and updating of information that describes an enterprise's hardware and software.

Puppet has two layers: a configuration language to describe how the hosts and services should look, and an abstraction layer that allows the administrator to implement the configuration on a variety of platforms, including Unix, Linux, Windows and OS X. Administrators can encode the configuration of a service as a policy, which Puppet then monitors and enforces. Puppet is written in Ruby and uses its own domain specific language (DSL) for creating and managing modules.

Open Source Puppet, the basic version of Puppet configuration management, is available directly from Puppet's website and is licensed under the Apache 2.0 system. It is sufficient for individuals managing a small set of servers, but for more complex architecture used by a variety of teams, Puppet Enterprise is required.

## **Puppet Limitations**

Puppet Enterprise has a range of capabilities to automate the delivery and operation of infrastructure at scale, but has an issue that will be familiar with Puppet users: how can I execute arbitrary commands on all or some of my Puppet nodes? How can I ensure the order of execution of commands in my Puppet manifests when I need to, and can I manage versions of my manifest as parts of a CD pipeline with other artifacts and in sync with enterprise approval processes?

While Puppet does a great job for configuration management, it must also be used as an integral piece amongst many specialized tools in an integrated DevOps tool chain; a Continuous Delivery pipeline. Only then can IT provide the agility required by the business for digital transformation. Puppet's automation capabilities should be orchestrated as part of a wider, overarching release automation policy that stretches across the entire app lifecycle, giving a reusable template in which Puppet is merely one moving part.

Often even developers make the mistake of confusing Puppet with release automation. When deploying applications at the enterprise level, release automation provides the orchestration, security, audit and scale required by the IT staff managing the production environment where Puppet isn't always present and thus extending the use of Puppet in lower environments.

## **Actions Available**

- Add new node
- Add classes to node group
- Add/edit variable
- Add class parameter to node group
- Remove class parameter from node group
- List node group classes
- Read value from node group variable
- Replace node group classes
- List class parameter for node group/ class pair
- List node groups
- List nodes
- Remove node from node group
- Replace node groups of a node
- Puppet run agent
- Puppet run using MCollective agent
- List node groups for a node
- List nodes for a node group
- Install agent for Unix
- Install agent for Windows

## **About the New Action Pack**

A new section of built-in actions supports the creation of sophisticated workflows that orchestrate Puppet interactions with the surrounding ecosystem within the CD pipeline. Once modeled, these workflows are an integral part of a continuous deployment process and increase the agility of your entire development, test and release process.

## **Related Products**

**CA Automic Release Automation.** Drive Agility and speed to digital business apps and core commercial applications

**CA Automic Service Orchestration.** Deliver the IT Services your users, applications and infrastructure need, when they need it

**CA Automic Automated SAP System Copy.** Drive agility across SAP non-production environments.

#### For more information, please visit **ca.com**

CA Technologies (NASDAQ: CA) creates software that fuels transformation for companies and enables them to seize the opportunities of the application economy. Software is at the heart of every business, in every industry. From planning to development to management and security, CA is working with companies worldwide to change the way we live, transact and communicate—across mobile, private and public cloud, distributed and mainframe environments. Learn more at [ca.com](http://www.ca.com).